# Uipath

Studio/Robot 2018.3 アクティビティパッケージ 依存の解決について

2018年10月 UiPath 株式会社 津田義史

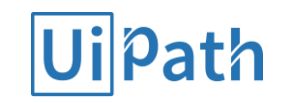

## 目次

- パッケージファイルの展開と実行について
- Dependency per Project について
- Core アクティビティのデカップリングについて

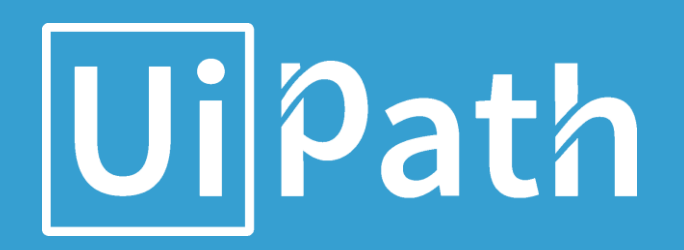

## パッケージファイルの展開と実行について

Studio でワークフローパッケージを作成

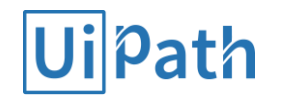

#### (Studio)

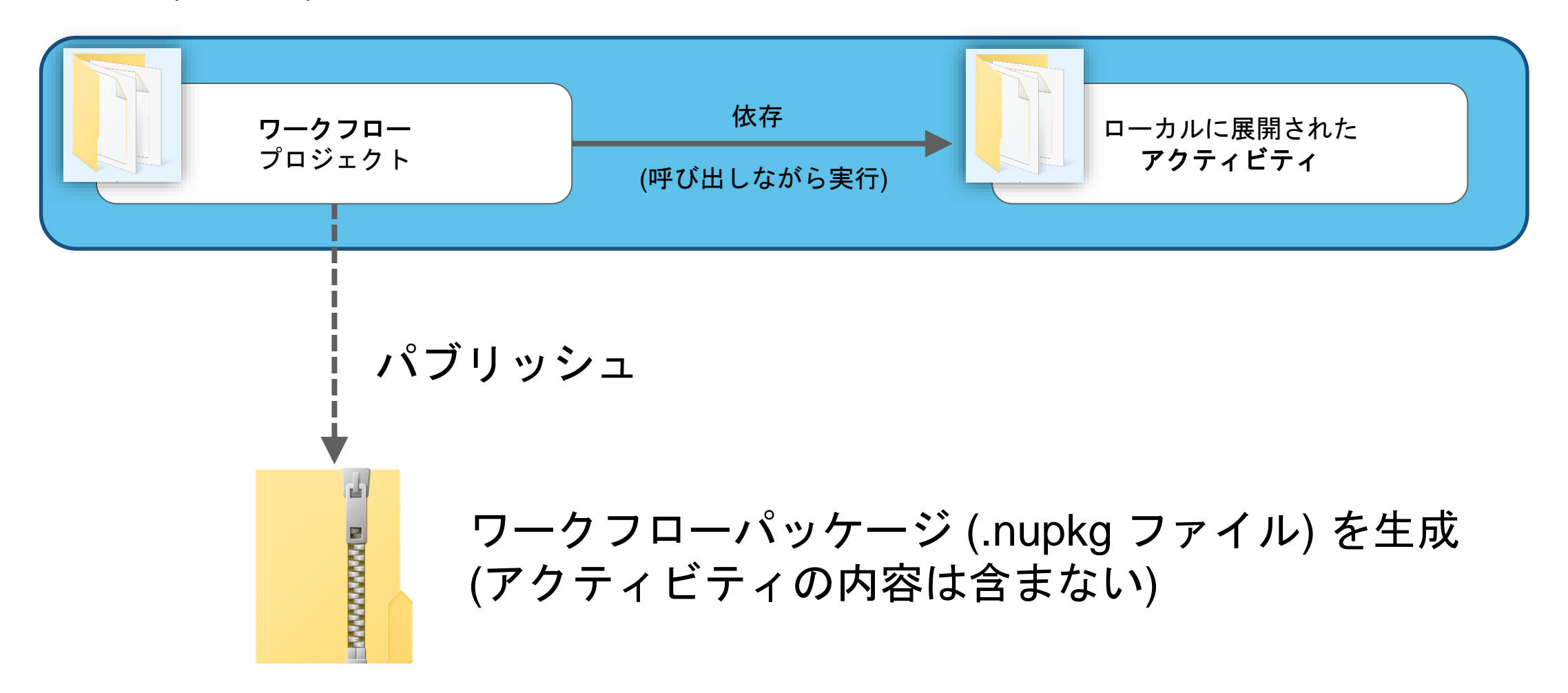

Robot でワークフローパッケージを実行

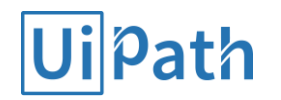

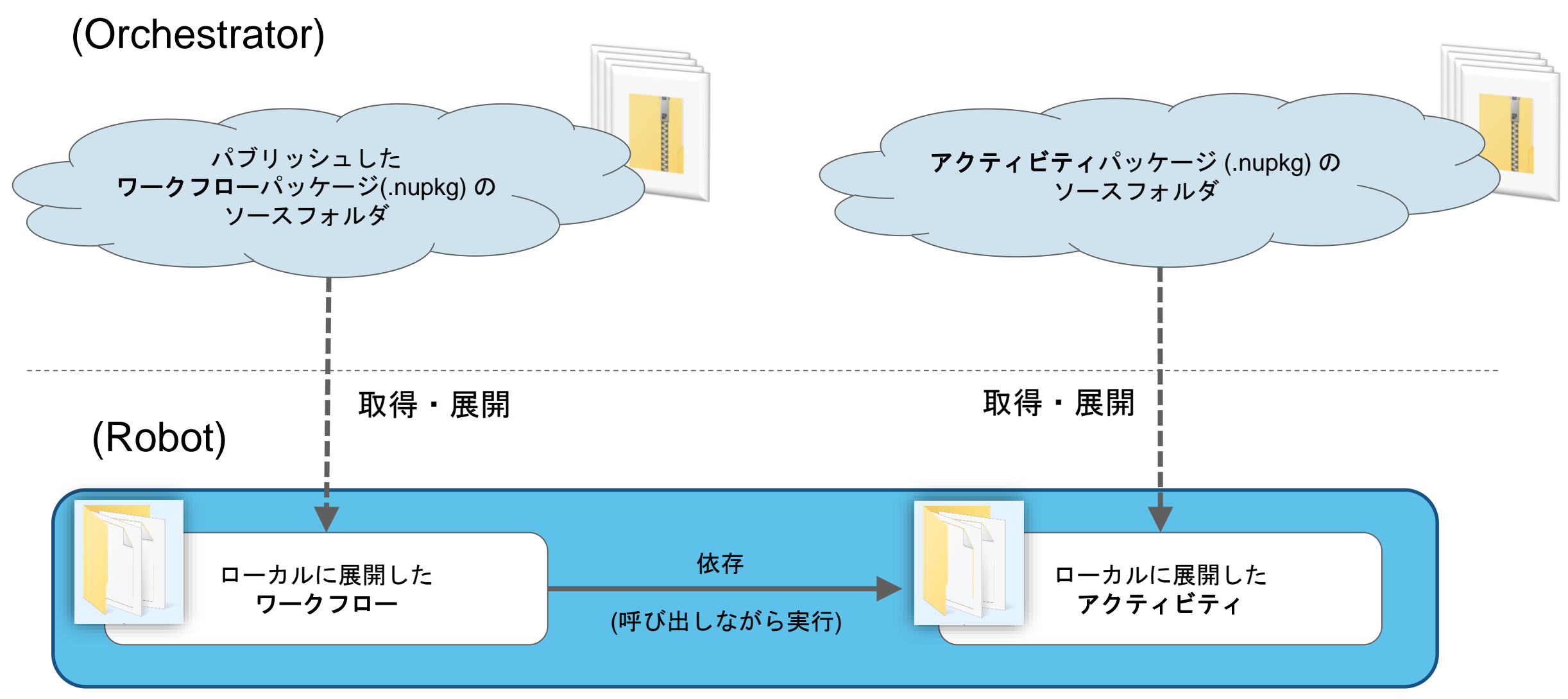

パッケージの展開と実行

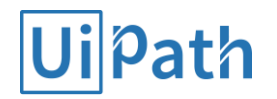

#### パッケージの解決の関係図

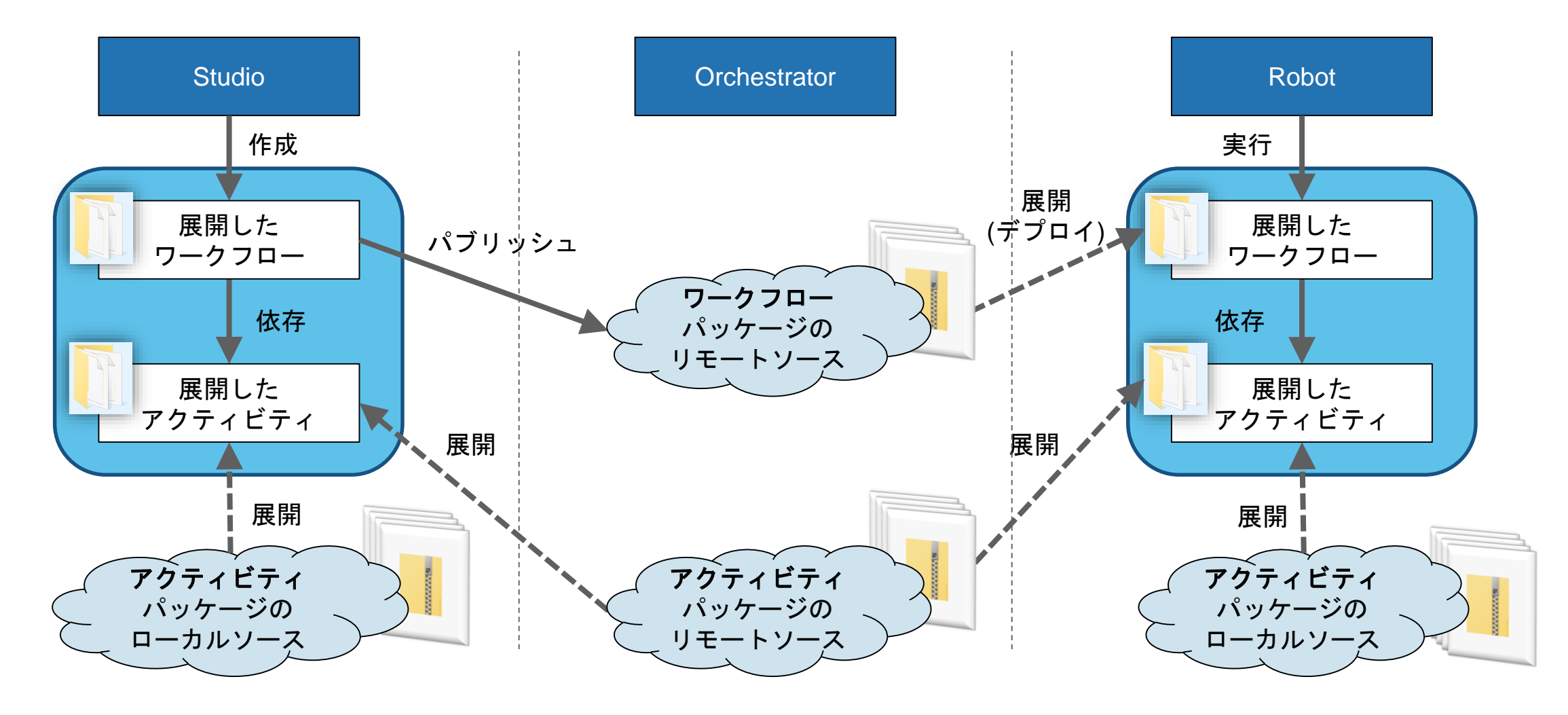

### Studio/Robot のパッケージソースを設定する画面

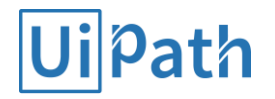

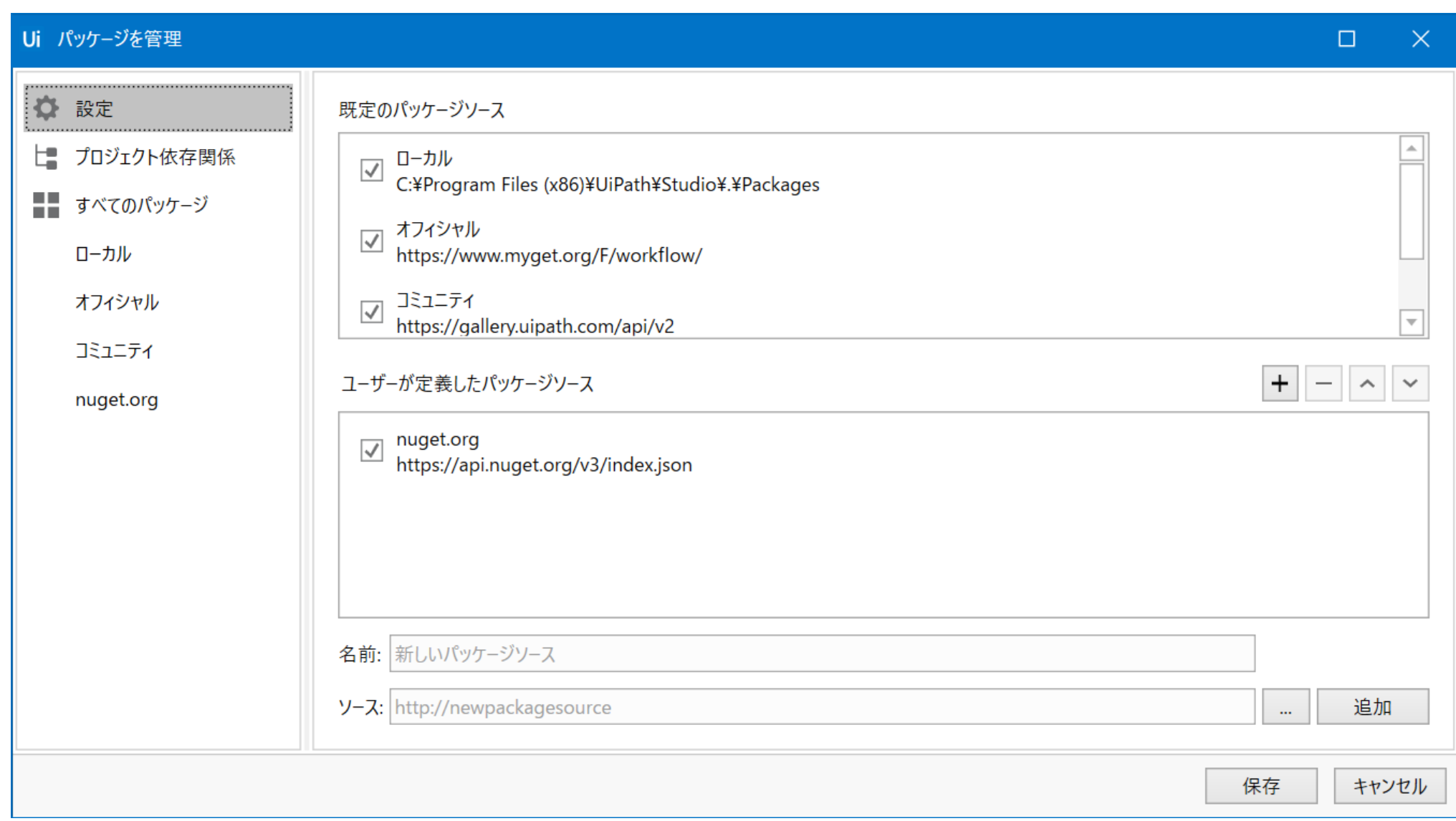

#### アクティビティパッケージのソースについて

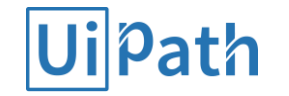

.nupkg パッケージファイルは、パッケージソースに配置されます。 先にローカルソースが検索されますが、それ以外の機能はローカルソースとリモートソースで同一です。

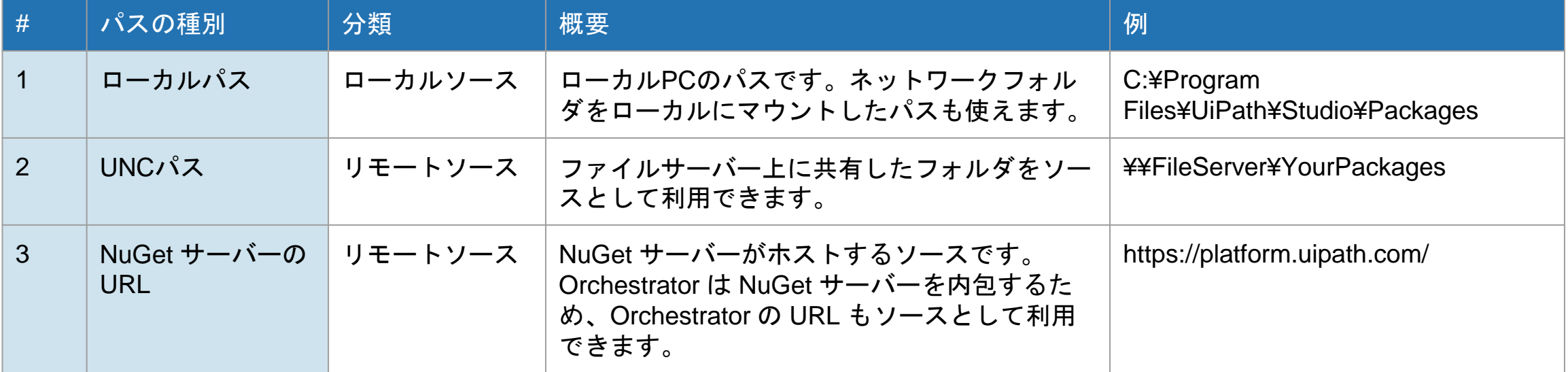

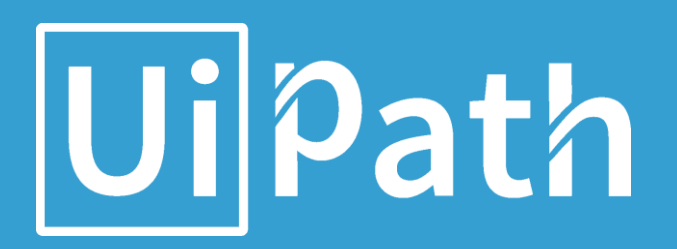

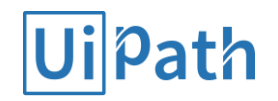

この機能の導入前 (18.2):

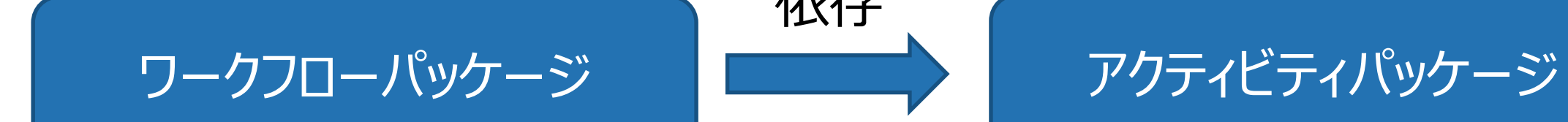

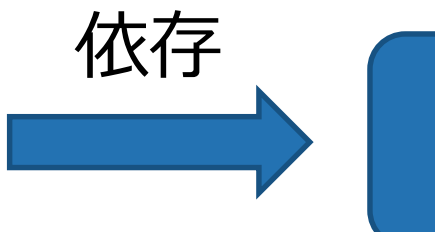

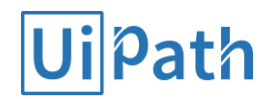

この機能の導入前 (18.2):

#### 製品バージョンアップ

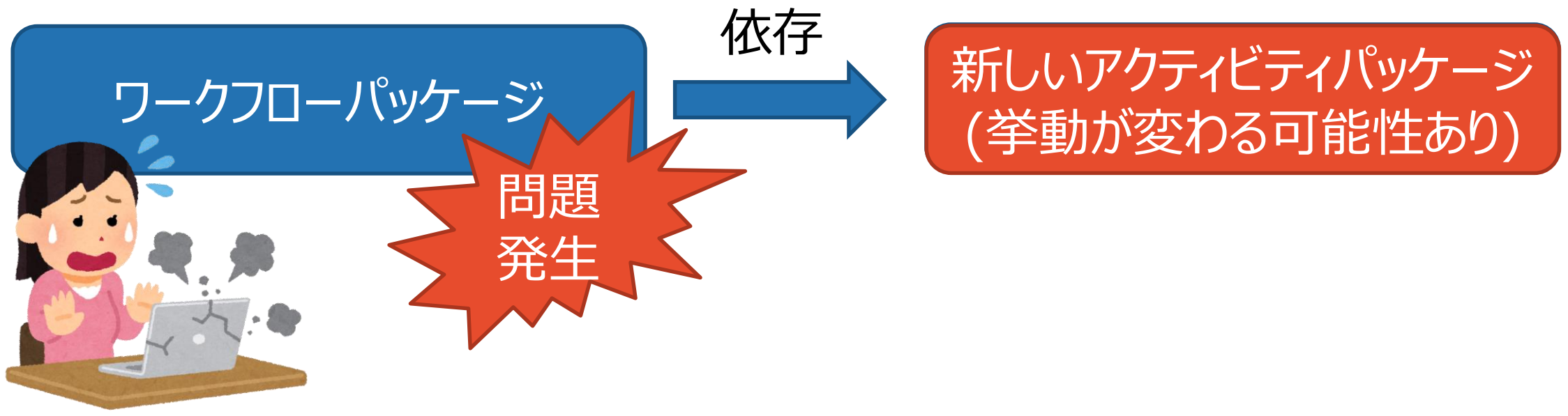

- 基本的に既存ワークフローは製品バージョンアップ後も問題なく動作するが、 まれに問題が発生
- このため、弊社製品のバージョンアップには、特に丁寧な計画・テストが必要だった
- 製品本体のみバージョンアップし、アクティビティはバージョンアップしない選択肢も

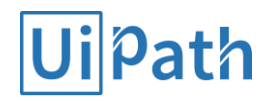

この機能の導入以後 (18.3):

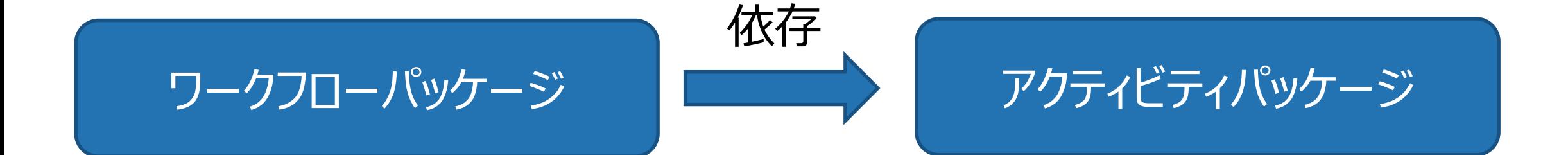

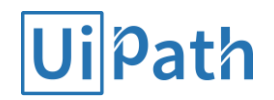

この機能の導入以後 (18.3):

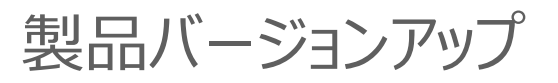

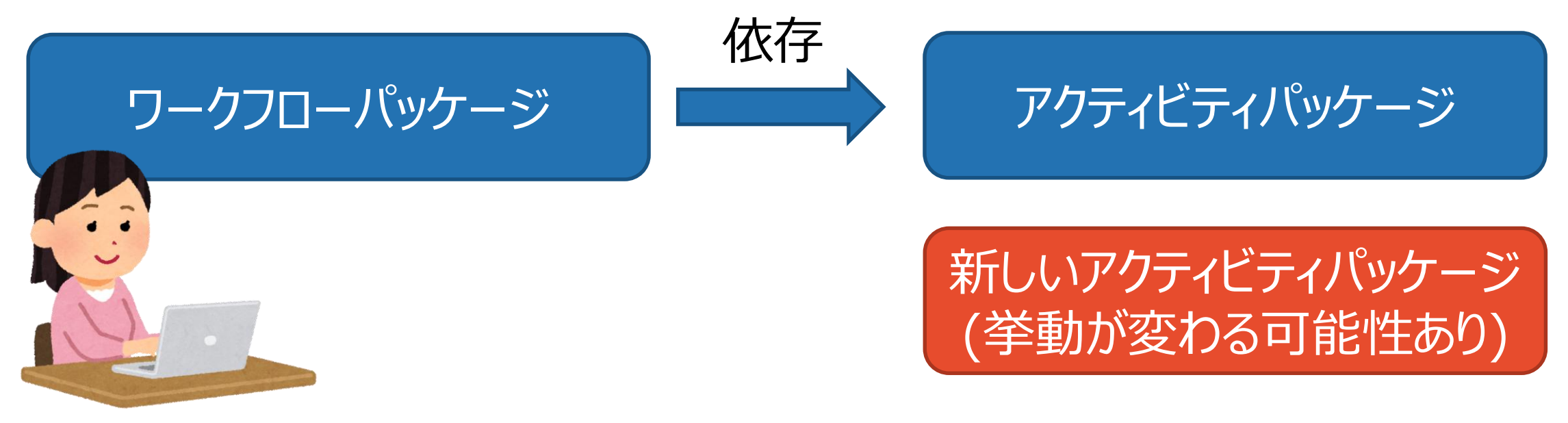

- 複数のアクティビティバージョンが共存、使用したいバージョンを選択可能
- 既存ワークフローは製品バージョンアップ後も同じバージョンのアクティビティを 使用するため、安定した稼働が可能
- 一方で、新規ワークフロー開発では新しいアクティビティを利用可能

アクティビティパッケージのバージョン解決ルール

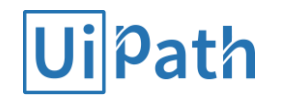

18.2 以前には、Applicable Version ルールしかありませんでした。 これは後方互換性の維持に問題があるため、18.3 以降では廃止されます。

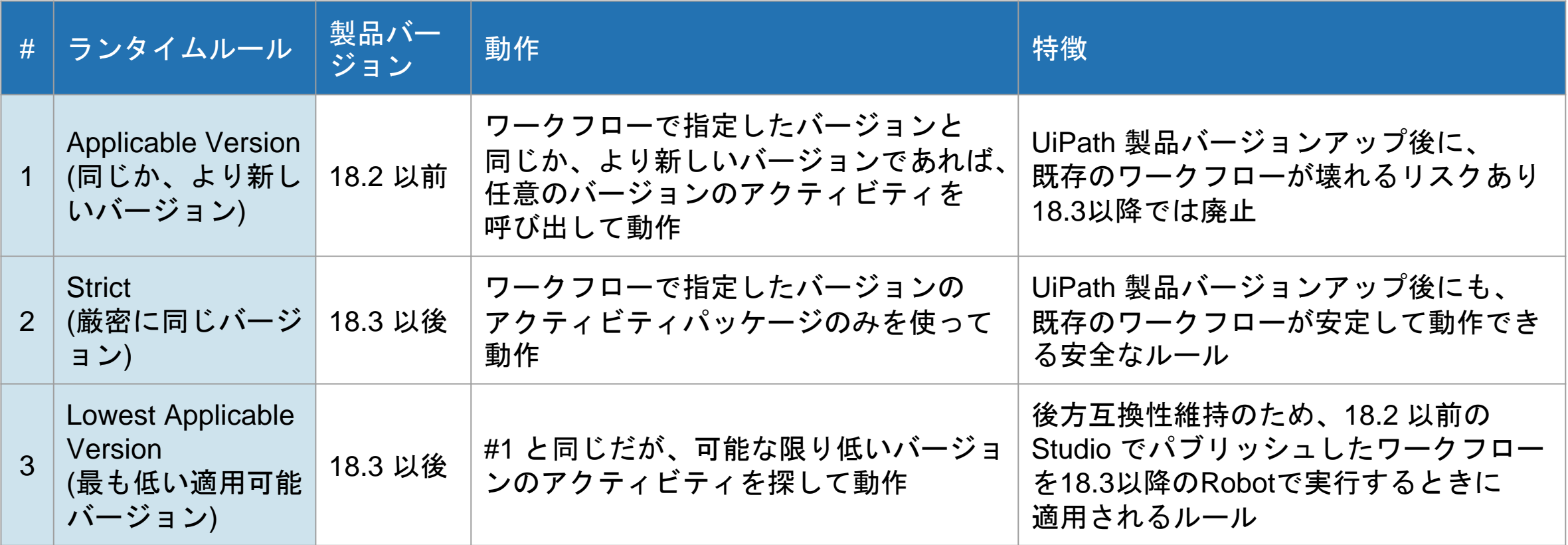

18.2 以前でのアクティビティパッケージのバージョン指定

アクティビティパッケージは、Studio にインストールされます。この環境で作成したワークフローは、ここ で指定されたバージョンのパッケージに対して Applicable Version で動作します。

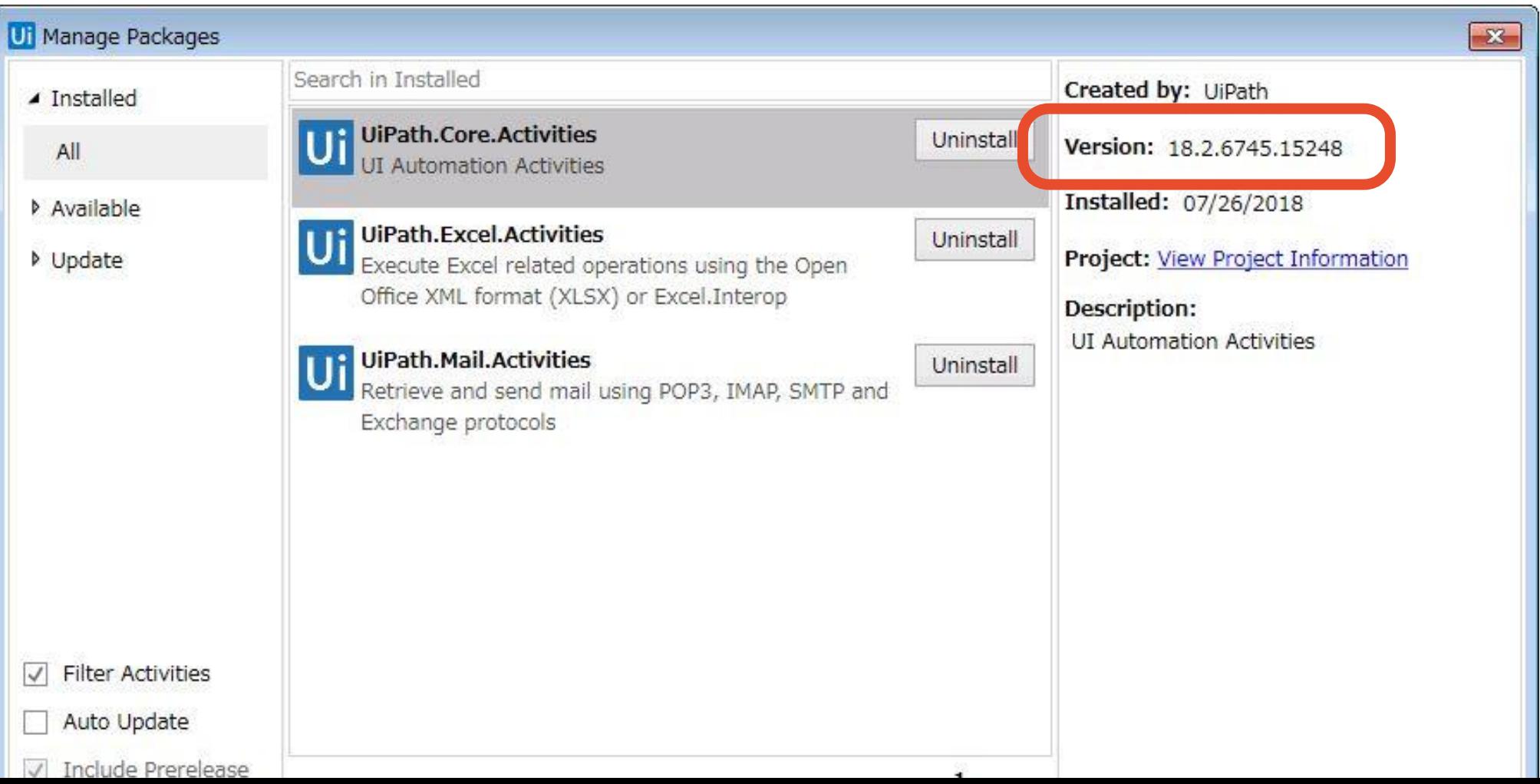

18

**Ui**Path

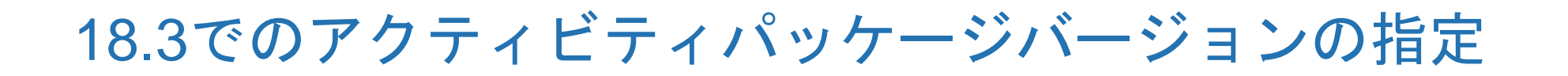

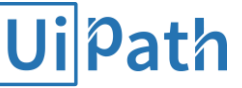

#### アクティビティは、ワークフロープロジェクトにインストールされます。 パッケージごとに、どのランタイムルールを適用するかを設定できます。

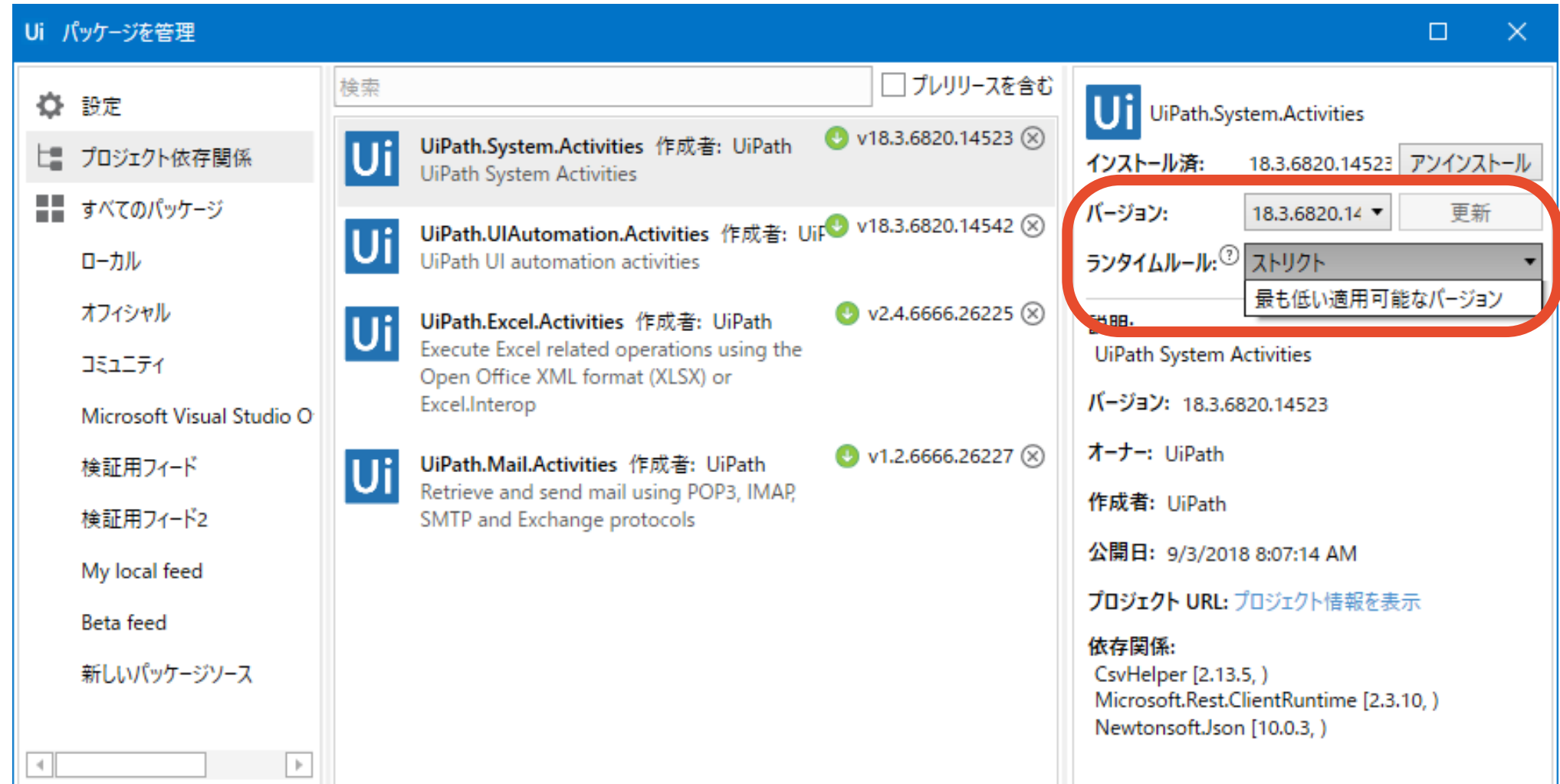

#### WFを実行時に適用されるランタイムルールまとめ

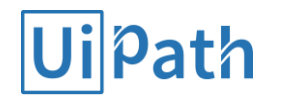

既存のワークフローを 18.3 で実行する際には、LAV ルールが適用されます。

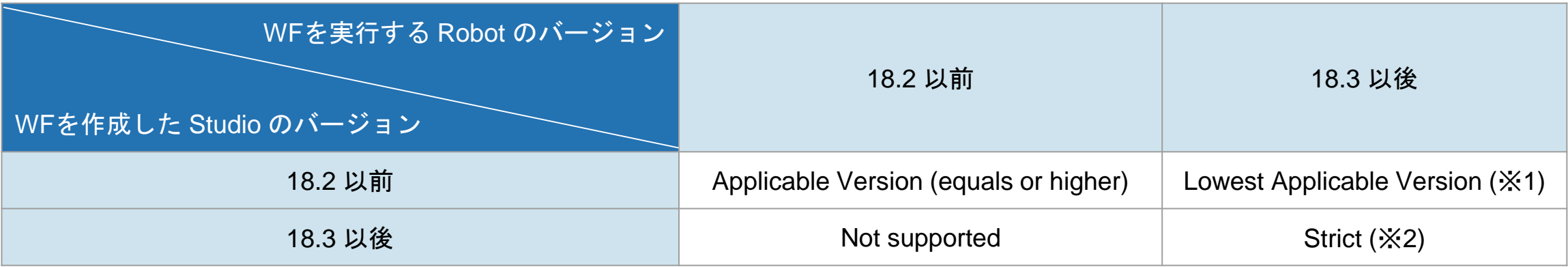

※1. 18.2 以前の Studio で作成した WF プロジェクトを Studio 18.3 で開くと自動マイグレーションが実行されます。マイグレーションさ れた WF には、Strict が適用されるようになります。

※2. 18.3 以降の Studio で作成した WF プロジェクトでは、既定で Strict が適用されますが、この設定を手動で LAV に変更することもで きます。(既定の Strict のままで運用されることをお勧めします)

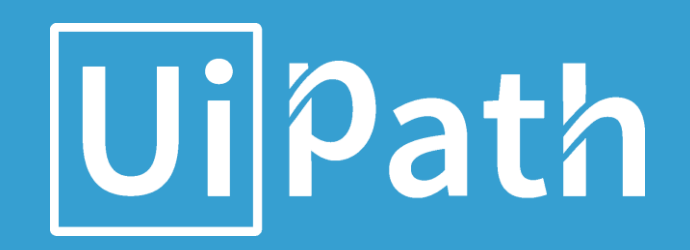

# Core アクティビティのデカップリングについて

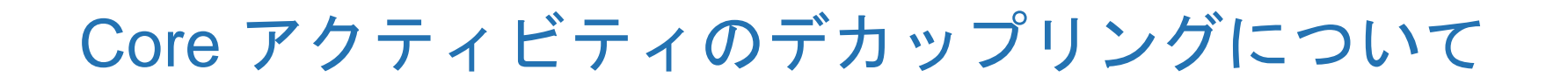

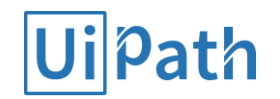

18.2 以前:

Core アクティビティは製品本体と密に結合していたため、Core アクティビティについては Studio/Robot に同梱されたバージョンのものしか利用できなかった

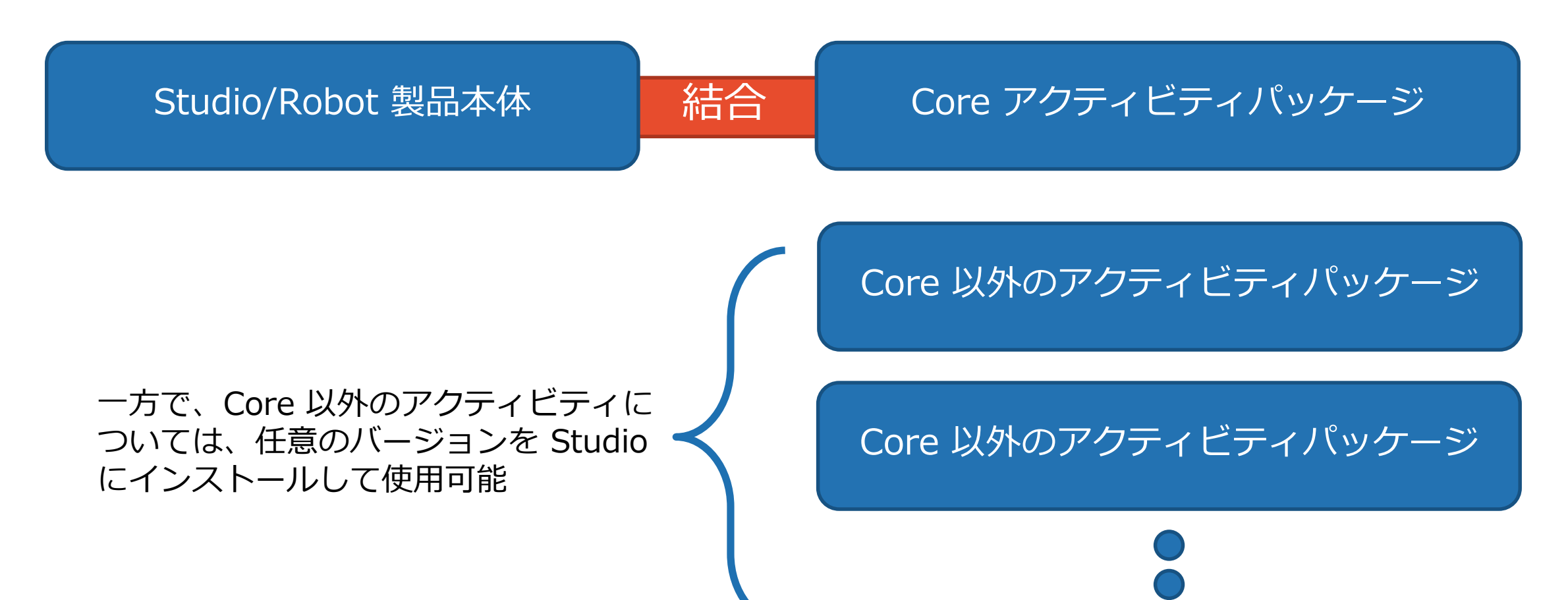

## Core アクティビティのデカップリングについて

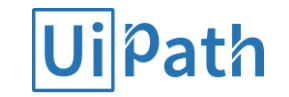

18.3 以後: Core アクティビティは System と UIAutomation に分割され、*製品本体と分離された* このため、プロジェクトごとに任意のバージョンを指定できる

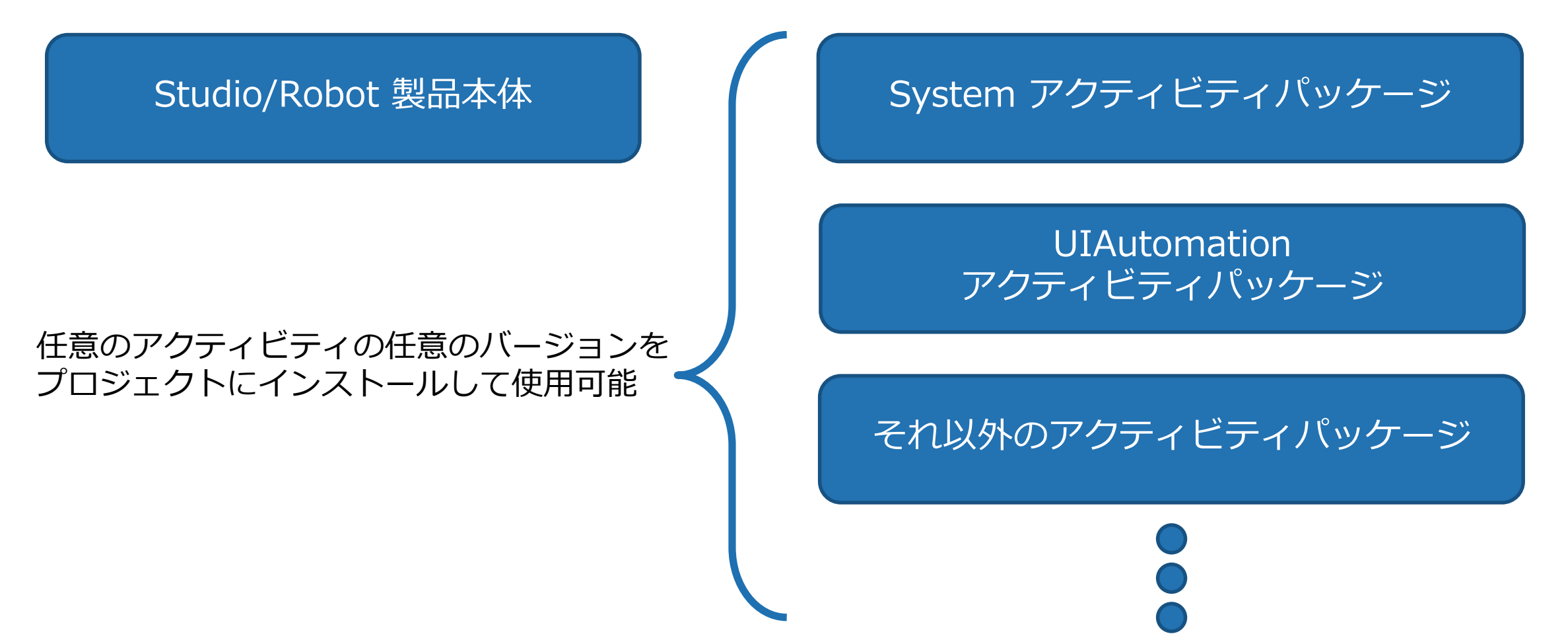

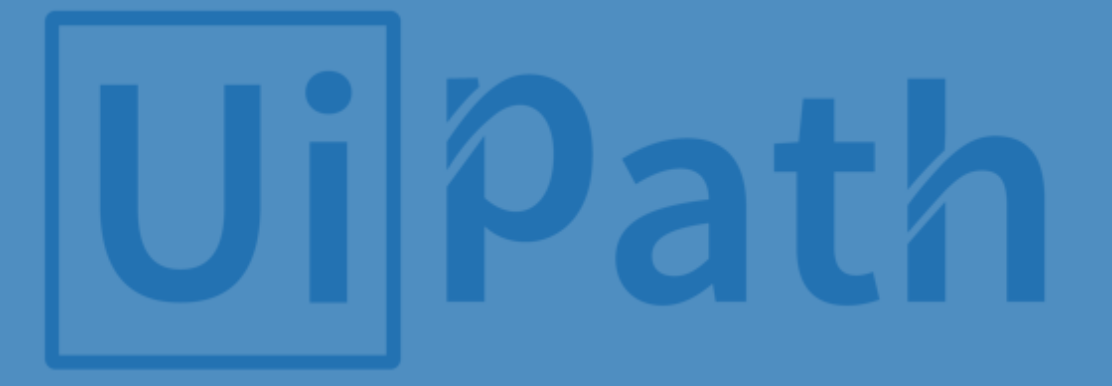

# Thank you!

**guy@uipath.com**